}

class MyBoundary extends IAgent {

 if (nextPos.y < boundary.miny) { else if (nextPos.y > boundary.maxy) { int  $r = \text{clr}()$ .getRed $() +$  IRandom.getInt(-40, 40); int  $g = \text{clr}()$ .getGreen $() +$  IRandom.getInt(-10, 10); int  $b = \text{clr}()$ .getBlue $() + \text{IR}$ andom.getInt $(-10, 10)$ ; ISurface leafSurf = new ISurface(cpts, 2, 2). clr(r, g, b); dir2.rot(new IVec(0, 0, 1), angle); int  $r = \text{clr}()$ .getRed $() +$  IRandom.getInt(-50, 50); int  $g = \text{clr}()$ .getGreen $() +$  IRandom.getInt(-10, 10); int  $b = \text{clr}()$ .getBlue $() +$  IRandom.getInt(-10, 10);

}

}

else if (nextPos.x > boundary.maxx) {

dir.ref(IG.xaxis);

}

dir.ref(IG.yaxis);

}

dir.ref(IG.yaxis);

 } } } }

double angle = IRandom.get(-PI/30, 0);

del();

 double minx, maxx, miny, maxy; MyBoundary(double x1, double y1, double x2, double y2) {  $minx = x1$ ;  $miny = y1$ ;  $maxx = x2$ ;  $maxy = y2$ ; IG.rect(new IVec(minx, miny, 0), maxx-minx, maxy-miny); } **5**

 } }

 else if (nextPos.x > boundary.maxx) { dir.ref(IG.xaxis);

if (nextPos.y < boundary.miny) {

dir.ref(IG.yaxis);

else if (nextPos.y > boundary.maxy) {

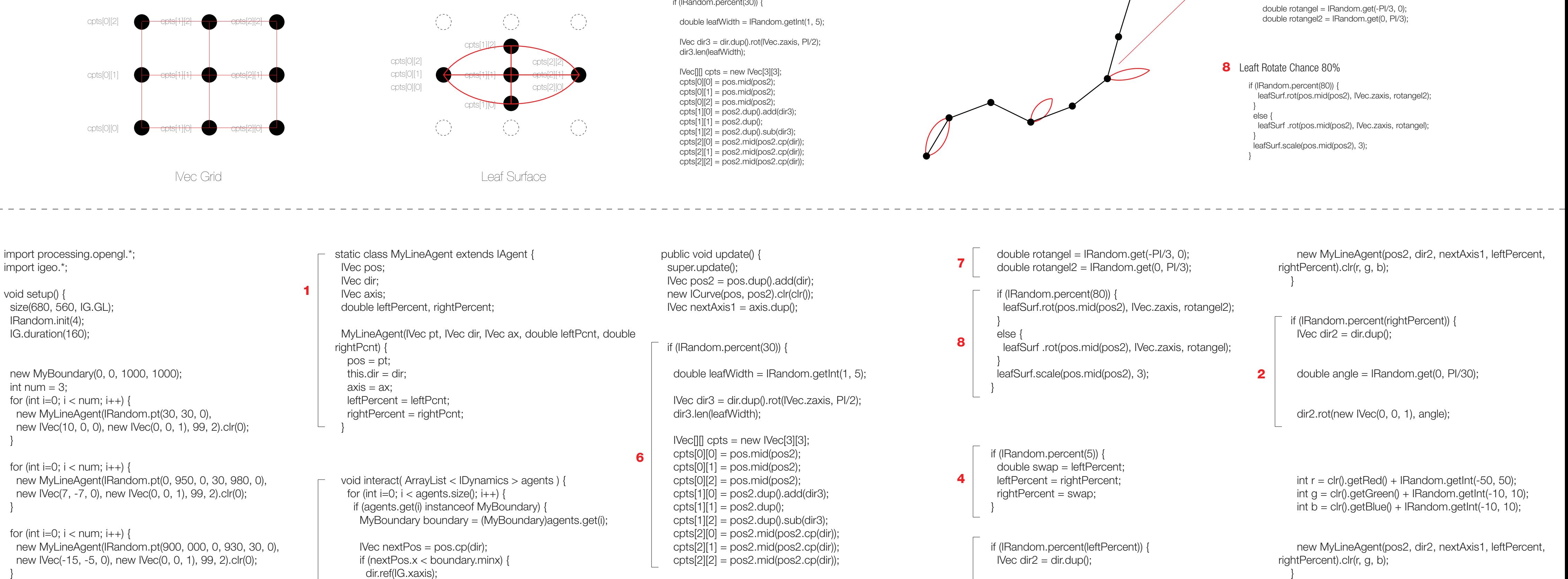

cpts[0][2] cpts[1][2] cpts[2][2] ISurface leafSurf = new ISurface(cpts, 2, 2). clr(r, g, b);

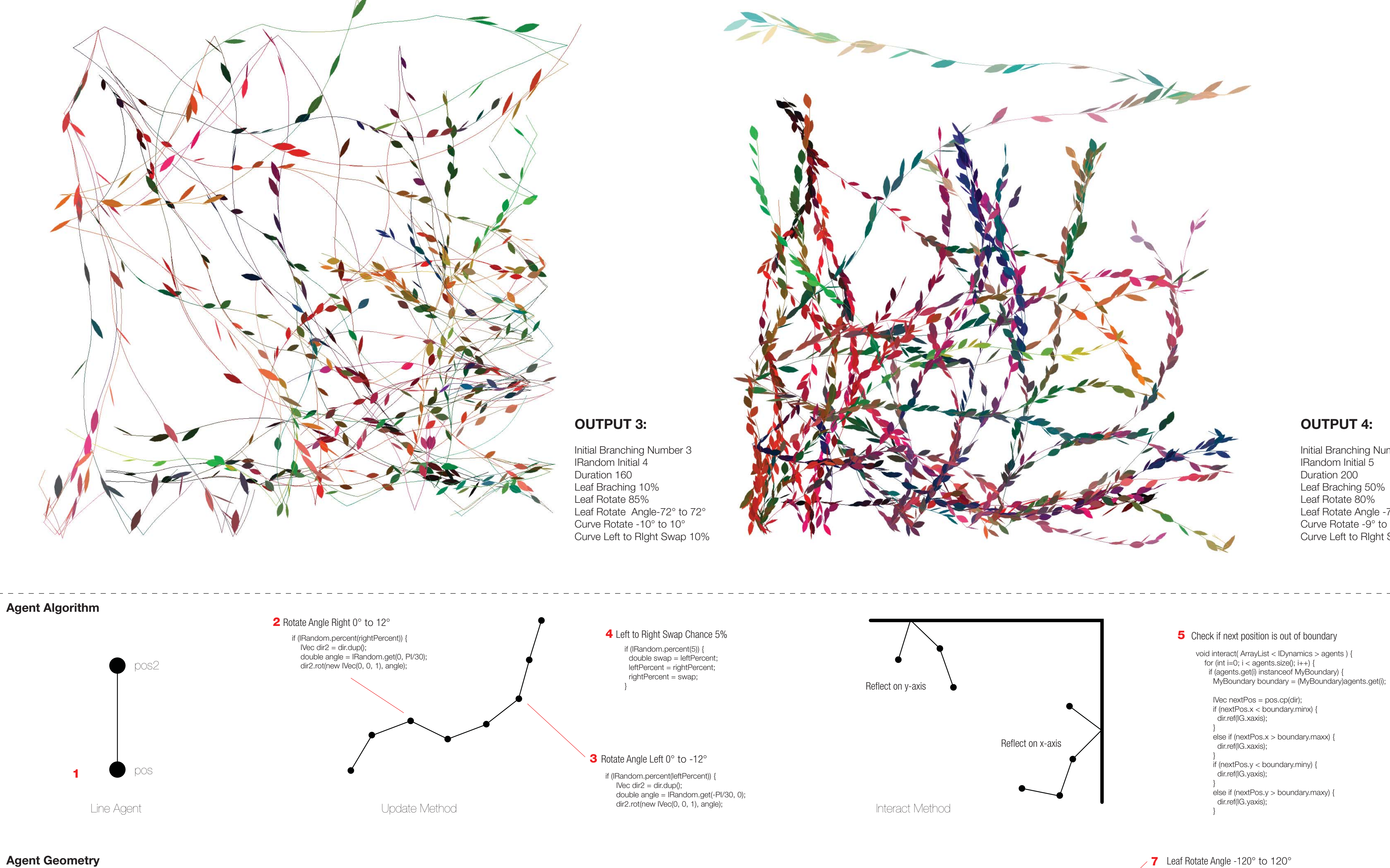

**OUTPUT 1:**

IRandom Initial 4Duration 160 Leaf Braching 30% Leaf Rotate 80%

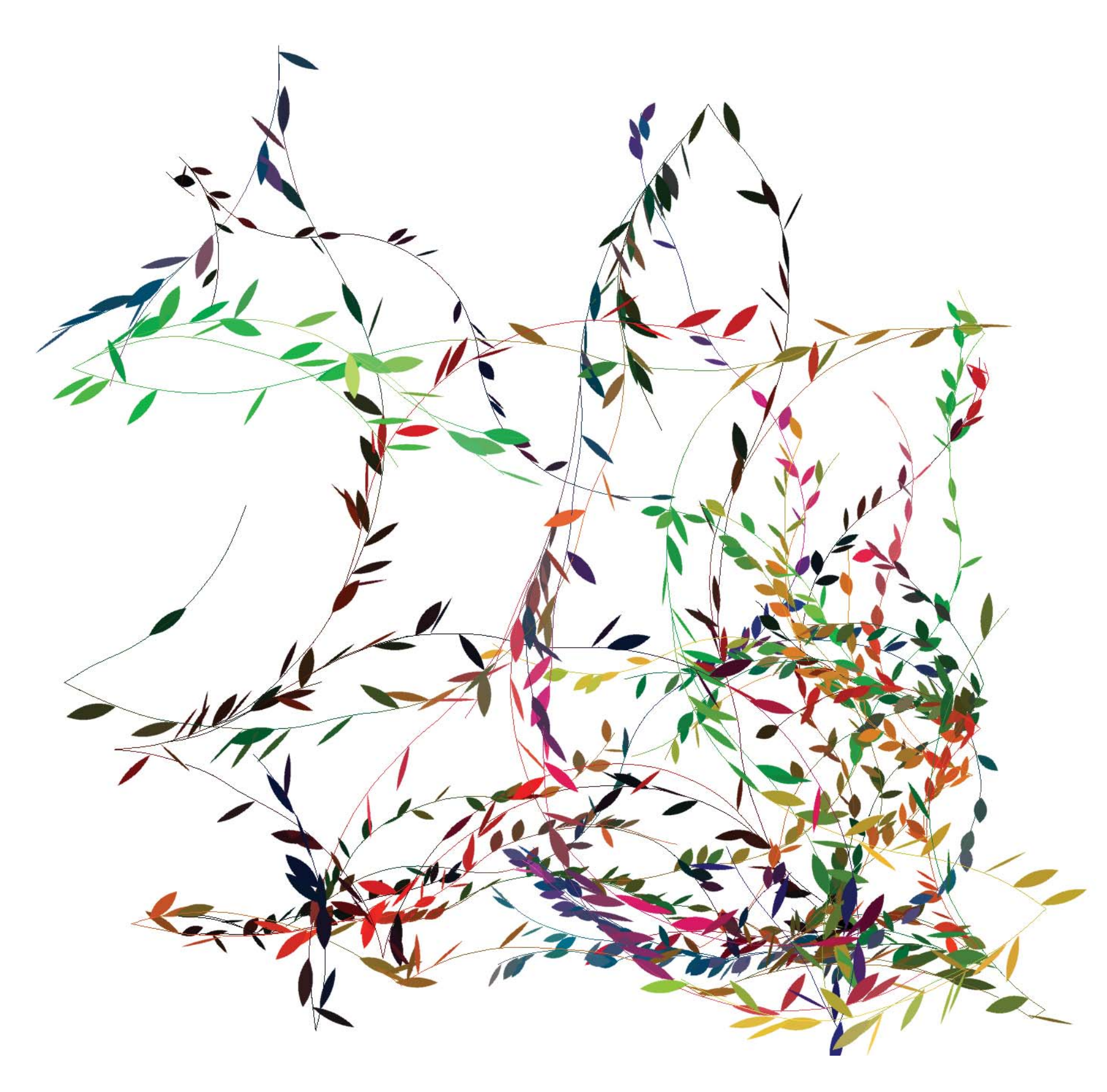

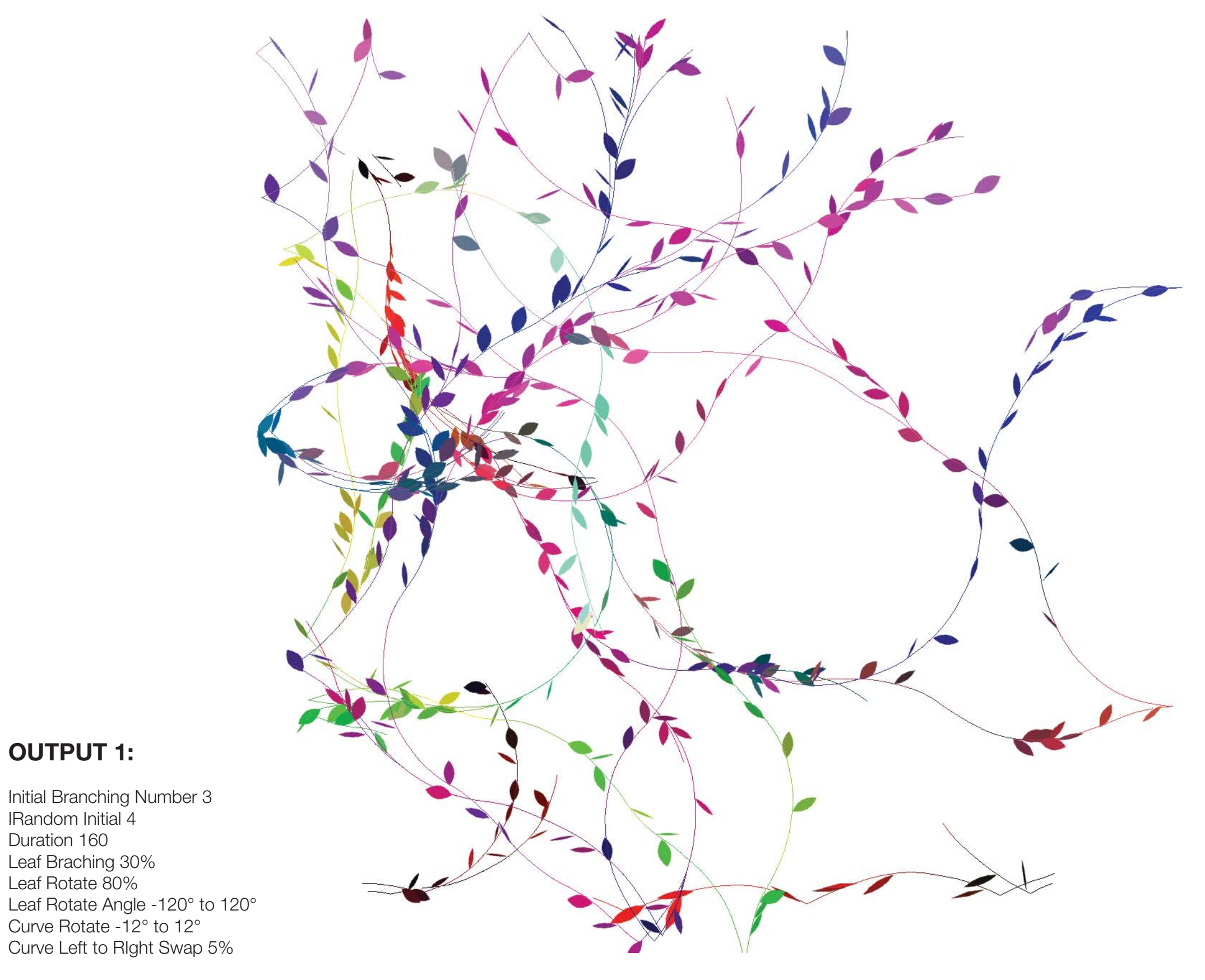

Curve Rotate -12° to 12°

 if (IRandom.percent(30)) { Leaf Branching 30% **6**

## **OUTPUT 2:**

Initial Branching Number 2 IRandom Initial 5Duration 250 Leaf Braching 20% Leaf Rotate 70% Leaf Rotate Angle -120° to 120° Curve Rotate -12° to 12° Curve Left to RIght Swap 5%

## **OUTPUT 4:**

Initial Branching Number 2 IRandom Initial 5 Duration 200 Leaf Braching 50% Leaf Rotate 80% Leaf Rotate Angle -72° to 72° Curve Rotate -9° to 9° Curve Left to RIght Swap 10%

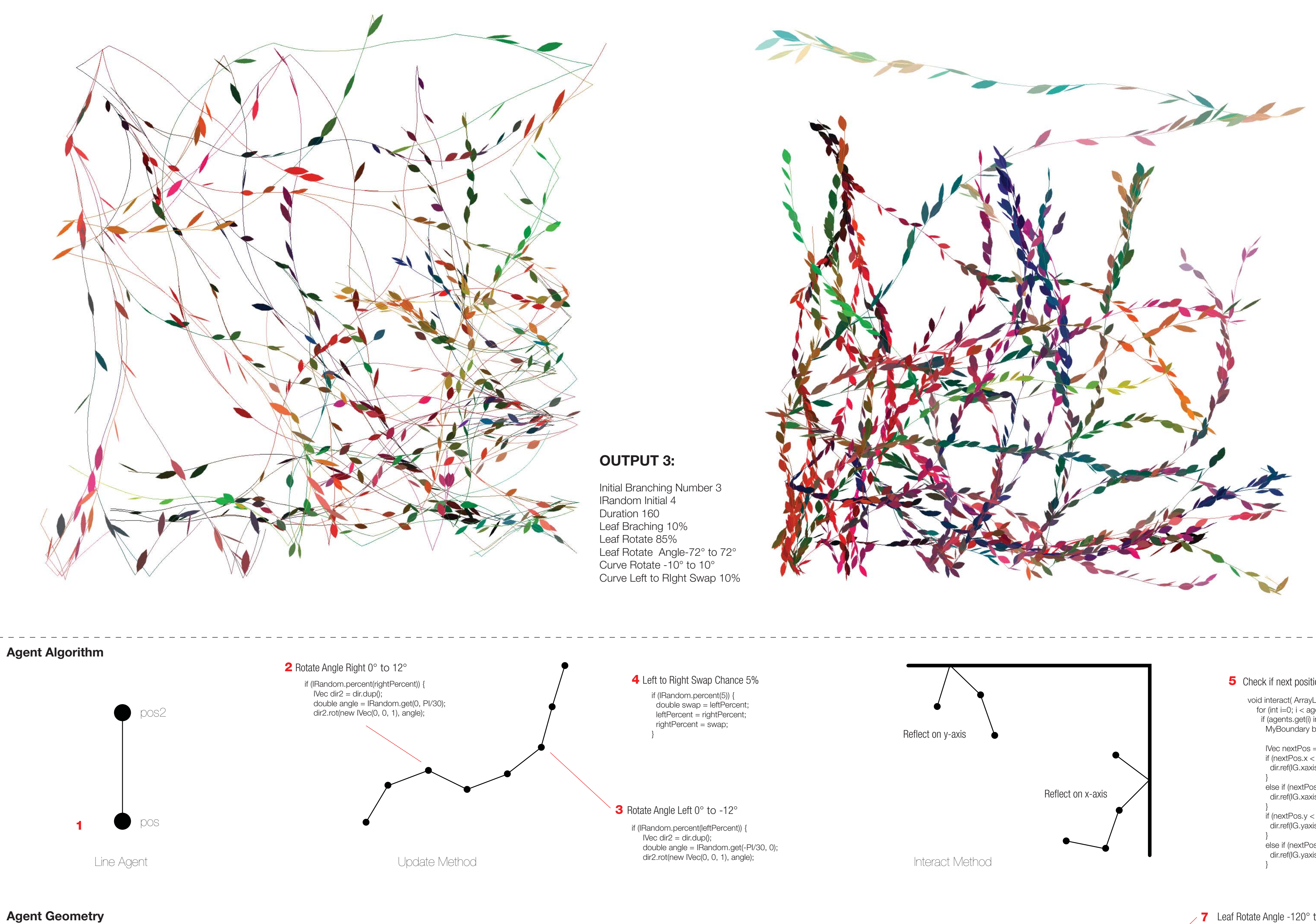

**3**